# **Lehrablaufplan Basislehrjahr**

ICT-Fachfrau / ICT-Fachmann 2023 (Zürich)

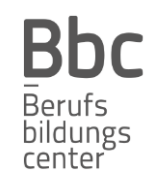

#### Stand: September 2023

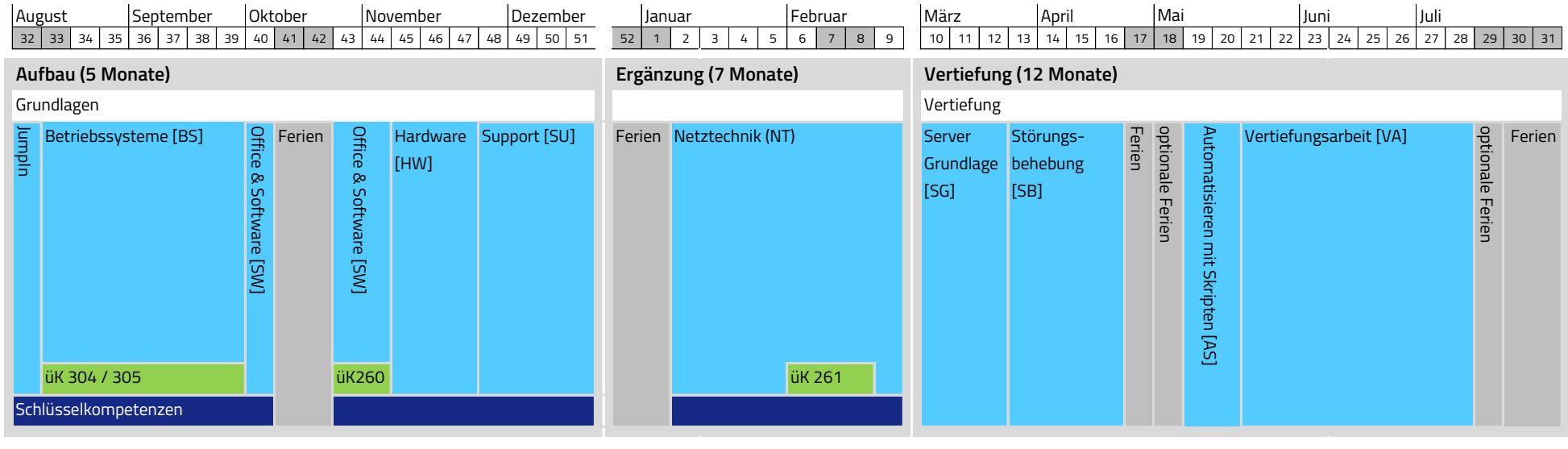

#### **überbetriebliche Kurse (üK) Schlüsselkompetenzen**

- 260 Office Werkzeuge praxisorientiert einsetzen Ethik in der Informatik
- 304 Einzelplatzcomputer in Betrieb nehmen
- 305 Betriebssysteme installieren, konfigurieren und administrieren
- 261 Funktion von ICT-Benutzer-Endgeräten in Netzinfrastruktur gewährleisten

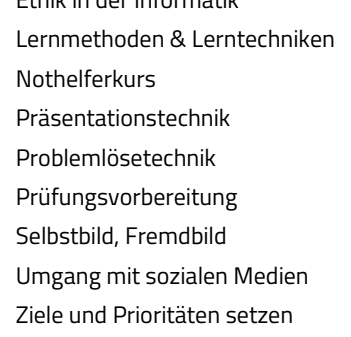

#### **Feier- und Ferientage**

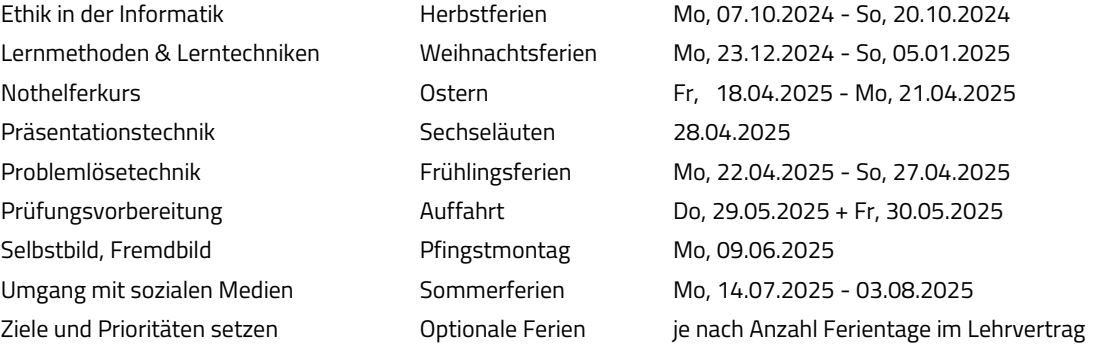

## **Kurzbeschreibung der**

### Aufbau

#### **JumpIn**

Das JumpIn ist der Start in deine Lehre. Aktivitäten wie Sport, Wanderungen, Workshops, Las Vegas, usw. erleichtern deinen beruflichen Einstieg und fördern das gegenseitige Kennenlernen.

#### **Betriebssysteme**

In der Praxis werden verschiedene Betriebssysteme eingesetzt. Nebst den Microsoft Produkten gibt es auch viele Linux Distributionen zu entdecken. Im Labor und in virtuellen Umgebungen lernst du verschiedene Betriebssysteme und deren Unterschiede kennen.

### **Office & Software**

Es gibt tausende Applikationen die Alltagsarbeiten erleichtern. Im Softwaremodul lernst du die wichtigsten Programme aus der aktuellsten Office-Palette vertieft anzuwenden.

#### **Hardware**

Für ICT-Fachleute ist fundiertes Wissen über sämtliche im Betrieb eingesetzte Hardware sehr wichtig. Nachdem du einen PC komplett auseinander- und wieder zusammengebaut hast, wirst du Webcams, Drucker, Scanner und weitere Geräte installieren und die Grundfunktionen dieser Geräte kennen lernen.

#### **Support**

Leider läuft in der Informatik nicht immer alles nach Plan. Bei Problemen oder Störungen rufen Mitarbeiter oder Kunden an und benötigen Hilfe. Hier kommt dein Einsatz! Du lernst, wie du auch in hektischen Situationen Ruhe bewahren kannst. Mit den richtigen Tools und Techniken kommst du

## Ergänzung Vertiefung

#### **Netztechnik**

Die Planung und Konfiguration von einfachen Heim- oder Geschäftsnetzen gehören zu deinen Aufgaben. Durch verschiedene Labor-Aufträge werden theoretische Grundlagen mit der Praxis verknüpft. Ziel ist es, in nützlicher Frist Geräte über ein Netz miteinander zu verbinden. Insbesondere werden Endgeräte wie Notebooks, VoIP Telefone, Smartphones, Tablets von Benutzern in die Netzinfrastruktur eingebunden und konfiguriert. Du lernst, wie du Benutzer bei der Anbindung der Geräte unterstützen kannst.

#### **übergreifende Kompetenzen**

In den Keyroots werden wichtige Schlüsselkompetenzen für den Arbeitsalltag behandelt. Diese sind integrierter Bestandteil der Fachmodule.

### **Servergrundlagen**

Die Verwaltung von Benutzern und Ressourcen in einem Firmennetz sind sehr wichtig. In diesem Modul lernst du, was Freigaben sind, wie du ein Active Directory aufbauen kannst und wozu Dienste wie DNS und DHCP eingesetzt werden. In praxisnahen Aufträgen verschaffst du dir einen Einblick in die Server-Dienste und löst selbständig alltägliche Problemstellungen.

### **Störungsbehebung**

Im Support Modul hast du gelernt, wie man Störnungen entgegen nimmt, an die ensprechenden Stellen weiterleitet und oberflächlich bearbeitet. In diesem Modul lernst du, wie du aktiv beim Lösen von Störungen mitwirkst, dabei systematisch vorgehst und effizient Probleme aus der Welt schaffst. Echtes Troubleshooting!

#### **Automatisieren mit Skripten**

Wieso mühsame, repetetive Klickarbeit nicht einfach wie von Zauberhand automatisch ausführen lassen? In diesem Modul lernst du, wie genau das mit cleveren Skripts bewerkstelligt werden kann. Du wirst in die Kunst des Programmierens eingeführt und lernst alle Grundlagen im Umgang mit Python und PowerShell, die du brauchst, um dir nützliche kleine Helfer zu coden.

### **Vertiefungsarbeit**

Im diesem letzten Modul kannst du all dein gelerntes Wissen interdisziplinär in einem letzten grossen Projekt anwenden und vertiefen. Dabei entscheidest du in Absprache mit deiner Lehrfirma, wie das Endprodukt aussehen soll. Ein ausgefeiltes Firmennetz , ein MagicMirror, der dir den Morgen mit Musik und News versüsst oder doch lieber eine